## BOIKX LISXEHH

In this intensive, hands-on PHP training course, students will learn to create database-driven websites using PHP and MySQL. Students will first learn the basics of PHP including syntax, flow control, string manipulation, and functions. Next, they will learn to integrate PHP with the database, both directly, as well as through the PEAR DB package. Regular Expressions are covered next to give students the tools they need for advanced form validation. Then, students will learn to track users as they move from page to page within a web site using PHP session variables. Finally, they will learn to manipulate files and send emails using built-in PHP functions.

## **Course Objectives:**

- Write PHP scripts using all the major features of the language.
- Control the flow of program execution.
- Use indexed and associative arrays to store sets of values.
- Process and validate HTML forms.
- Work with PHP's built-in string manipulation functions.
- Write reusable files and include them in multiple pages.
- Define functions to create more manageable PHP applications.
- Integrate PHP with a database to create reports and insert and update records.
- Use the PEAR DB package as a database abstraction layer.
- Use PHP regular expressions for advanced form validation.
- Use session variables to create site-wide user authentication and cookies to remember visitors between visits.
- Send email with PHP's built in mail() function.
- Read, write, and upload files.

**Audience:** Programmers who want to learn PHP.

**Prerequisites:** HTML experience is required. Programming experience in a high-level language is required. Basic CSS knowledge is helpful.

## **Number of Days:** 3 days

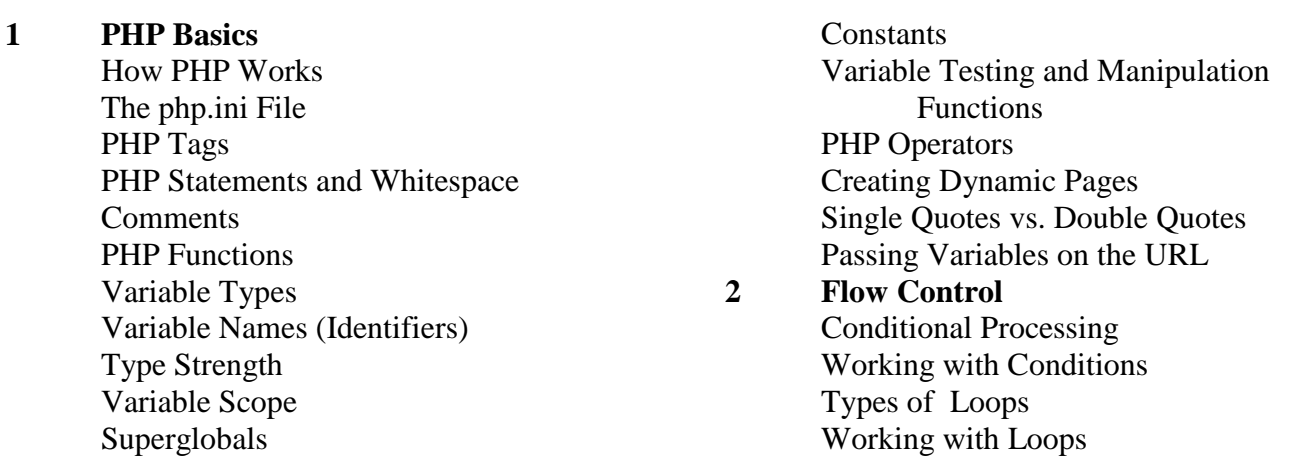

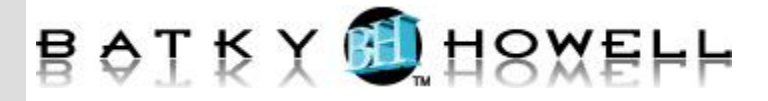

**3 Arrays** Enumerated Arrays Initializing Arrays Appending to an Array Reading from Arrays Associative Arrays Initializing Associative Arrays Reading from Associative Arrays Looping through Associative Arrays Superglobal Arrays Two-dimensional Arrays Reading from Two-dimensional Arrays Looping through Two-dimensional Arrays Array Manipulation Functions **4 PHP and HTML Forms** How HTML Forms Work A Sample HTML Form Form Variables Processing Form Input **5 String Manipulation** Concatenation String Manipulation Functions Magic Quotes magic\_quotes\_gpc magic\_quotes\_runtime **6 Reusing Code and Writing Functions** Including Files require require once include\_path directive auto\_prepend\_file and auto\_append\_file Adding a Header and Footer User Functions Defining Calling Functions Default Values Variable Scope By Reference vs. By Value Form Processing Form Validation & Presentation Functions **7 Managing Data** Querying a Database mysqli() Overview mysqli Methods and Properties mysqli Prepared Statements

**8 MDB2**

Advantages and Disadvantages of MDB2 Why use a database abstraction layer? When not to use a database abstraction layer? Using MDB2 Creating a Customer Report **9 Authentication with PHP and SQL** A Database-less Login Form Authenticating Users **10 Regular Expressions** Perl-compatible Regular Expression Functions preg\_match() preg\_replace() Regular Expression Tester Regular Expression Syntax Start and End  $( \wedge$  \$ ) Number of Occurrences ( $? + *$ {}) Common Characters (. \d \D \w \W \s \S) Grouping ( $\lceil \rceil$ ) Negation  $(^{\wedge})$ Subpatterns (()) Alternatives ( | ) Escape Character  $( \ \ )$ Form Validation Functions with Regular Expressions **11 Session Control and Cookies** Sessions Configuring Sessions Session Functions **Cookies** Authentication with Session Control **12 Sending Email with PHP** mail() Shortcomings of mail() PHPMailer Sending a Password by Email **13 File System Management** Opening a File Reading from a File Writing to a File File Locking Uploading Files via an HTML Form Getting File Information

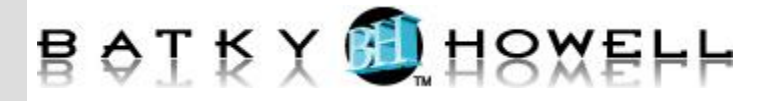

More File Functions Directory Functions Getting a Directory Listing Creating a Resume Management Page